# **«Dasturlash tillari» fanining 2021/2022 о'quv yili uchun mо'ljallangan SYLLABUS**

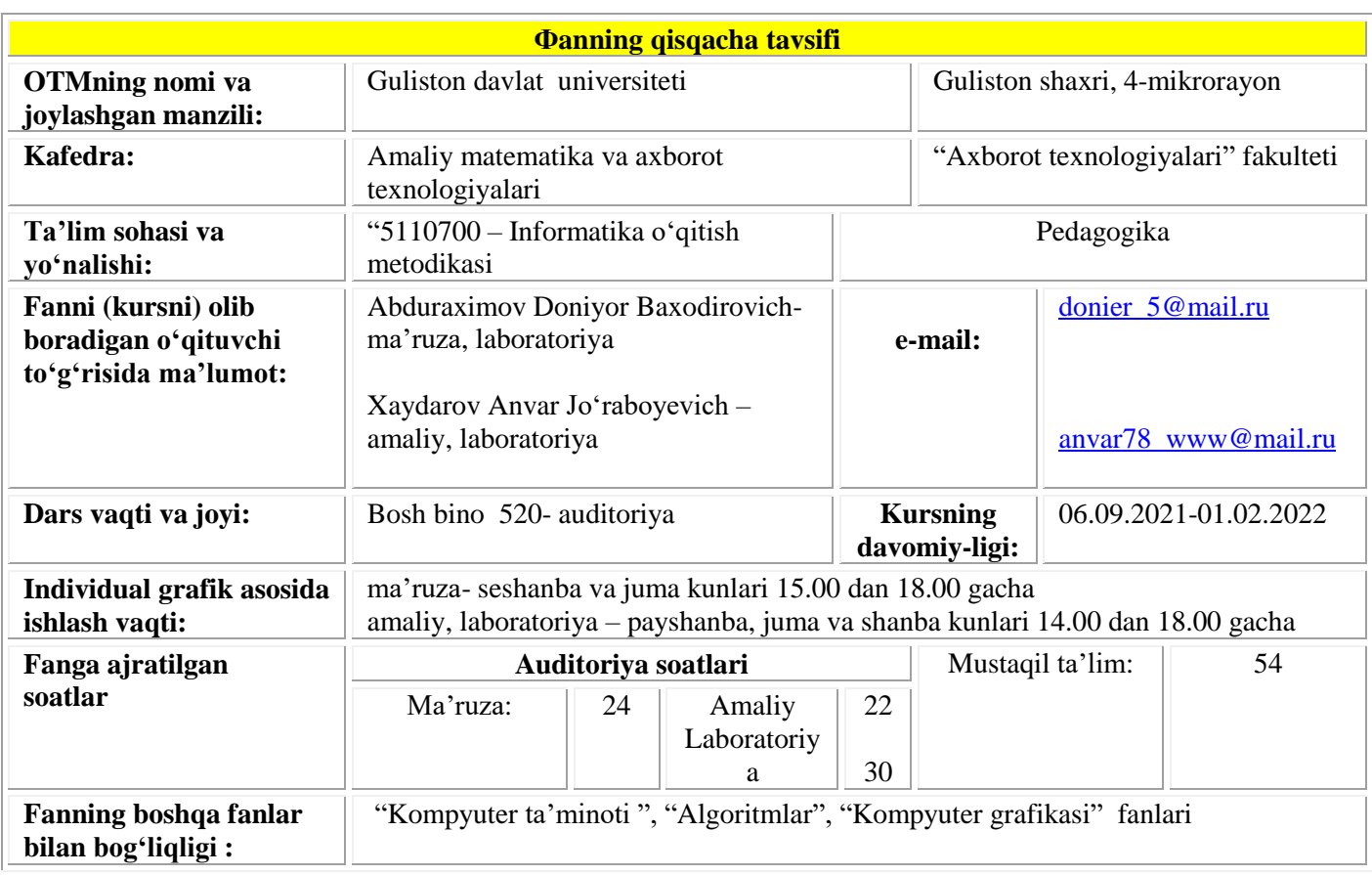

# **I. O'quv fanining dolzarbligi va oliy kasbiy ta'limdagi o**'**rni**

Mustаqil Resrublikаmizdа yuz berаyotgаn siyosiy, iqtisodiy, ilmiy-texnikаviy vа mаdаniy o'zgаrishlаr Oliy tа'lim tizimidа hаm o'z аksini topmoqdа. O'zbekistondа uzluksiz tа'lim-tаrbiya tizimini yarаtish, shu аsosidа tа'lim sifаtini jаhon аndozаlаri dаrаjаsigа yetkаzish tа'lim sistemаsining yeng dolzаrb vаzifаsigа аylаndi. Bu yesа bаrchа mutаxаssisliklаr qаtori Informatika va dasturlash bo'yichа kаdrlаr tаyyorlаsh sifаtini oshirishni hаm tаqozo yetаdi. Bu maqsad vazifalar ushbu fan dasturi mazmunini ham belgilaydi. Аlgoritm konsepsiyasining vujudgа kelishi bilаn аlgebrа, sonlаr nаzаriyasi, geometriya vа mаtemаtikаning boshqа sohаlаrigа tegishli bir qаtor muаmmolаrning yechimli yoki yechimli yemаsligini аniqlаshtirish imkonini berdi. Аlgoritmlаr nаzаriyasi fаoliyat sohаsi YEHMlаr vujudgа kelishi bilаn yanаdа kengаydi. Yuqoridаgi fikrlar "Dаsturlаsh tillari" fаnining аsosiy mаzmunini belgilаshga yordam beradi.

"Dasturlash tillari" fani umumkasbiy fanlar blokiga kiritilgan kurs hisoblanib, 2 va 3-kurslarda o'qitilishi maqsadga muvofiq. "Dasturlash tillari" fani "Informatika o'qitish metodikasi" ta'lim yo'nalishida o'qitiladi. Mazkur fan Algoritmlar fanining nazariy va uslubiy asosini tashkil qilib, o'z rivojida aniq va tabiiy fanlar uchun zamin bo'lib xizmat qiladi.

# **II. O**'**quv fanining maqsadi va vazifasi**

"Dasturlash tillari" fanini o'qitishdan maqsad – talabalarga dasturlashning ilmiynazariy asoslarini, informatika o'qituvchisining kasbiy sohasida egallashi lozim bo'lgan bilimlar, amalda qo'llash uchun ko'nikma va makalalarni shaklantirish hamda rivojlantirishdan iborat.

Ushbu maqsadga erishish uchun fan talabalarni ob'ektga yo'naltirilgan dasturlash tillarida ishlash, amaliy masalalarga dasturlar tuzishga oid nazariy bilimlar, amaliy ko'nikma va malakalarini shakllantirish vazifalarini bajaradi.

Fan bo'yicha talabalarning bilim, ko'nikma va malakalariga quyidagi talablar qo'yiladi. *Talaba:*

- ob'yektga yo'naltirilgan dasturlash tillarining nazariy asoslari, ob'yektlarni loyihalash, matematik va interfeys ob'yektlari, voqealar va xabarlar, obyektga yo'naltirilgan muhitlarda xabarlarni uzatish, ularga ishlov berish mexanizmlari, obyektlar iyerarxiyasi asosida dasturlarni loyihalash, muayyan obyektga yo'naltirilgan dasturlash tillari to'g'risida *tasavvurga ega bo'lishi;*
- obyektga yo'naltirilgan dasturlash tillarida chiziqli, tarmoqlanuvchi va takrorlanuvchi va modulli dasturlar tuza olishni, dasturlashning obyektga yo'naltirilgan paradigmasini, ob'yektga yo'naltirilgan muhitlarda dasturlarni loyihalashni *bilishi va ulardan foydalana olishi;*
- obyektga yo'naltirilgan dasturlash tillari muhitida ishlash, masalalarni tahlil qila olish, muayyan dasturlash tillari yordamida masalalarning dasturini tuzish va natijalarni taqqoslay olish *ko'nikmalariga ega bo'lishi lozim.*

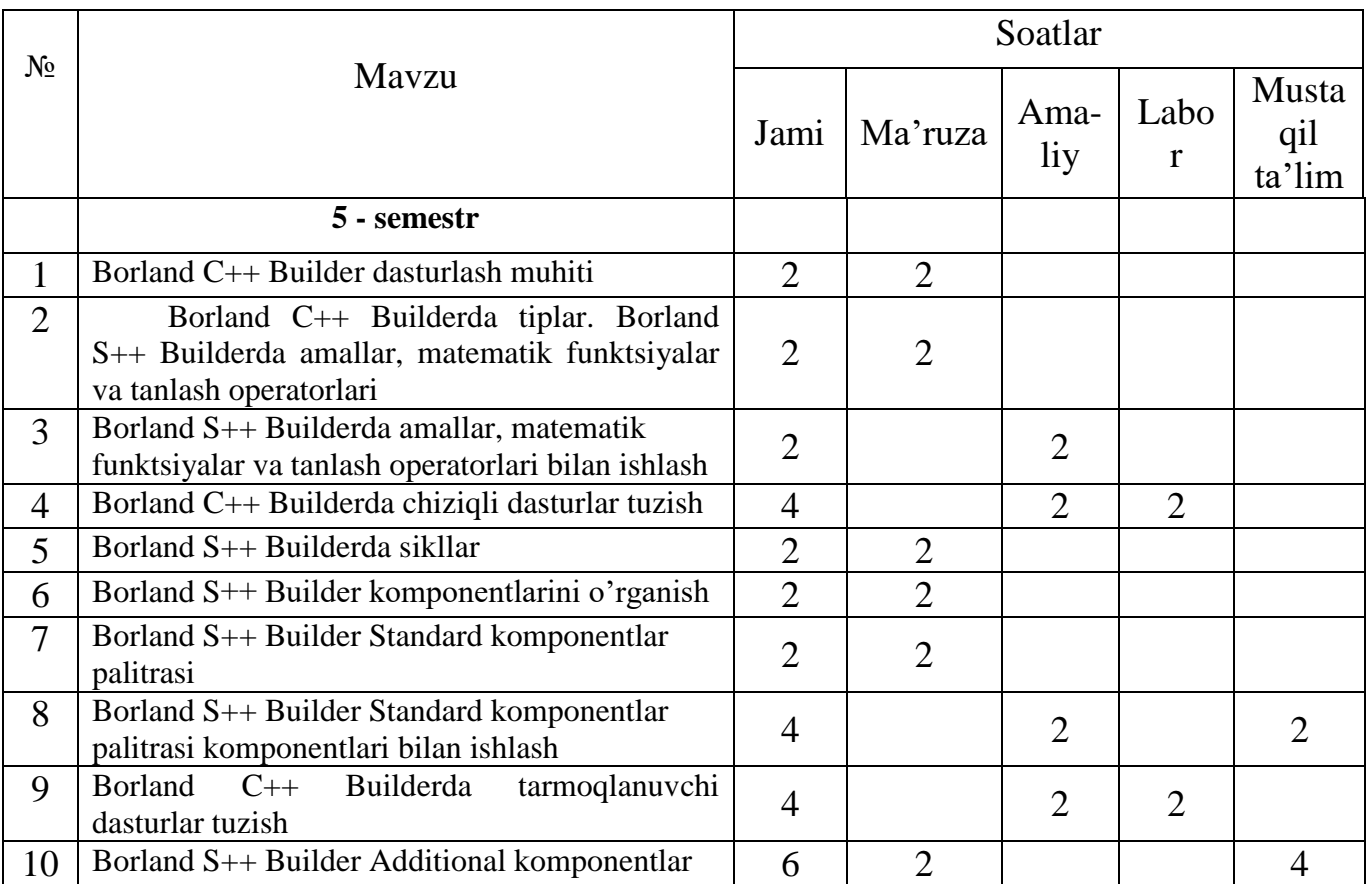

# **Fandan o'tiladigan mavzular va ular bo**'**yicha mashg'ulot turlariga ajratilgan soatlarning taqsimoti**

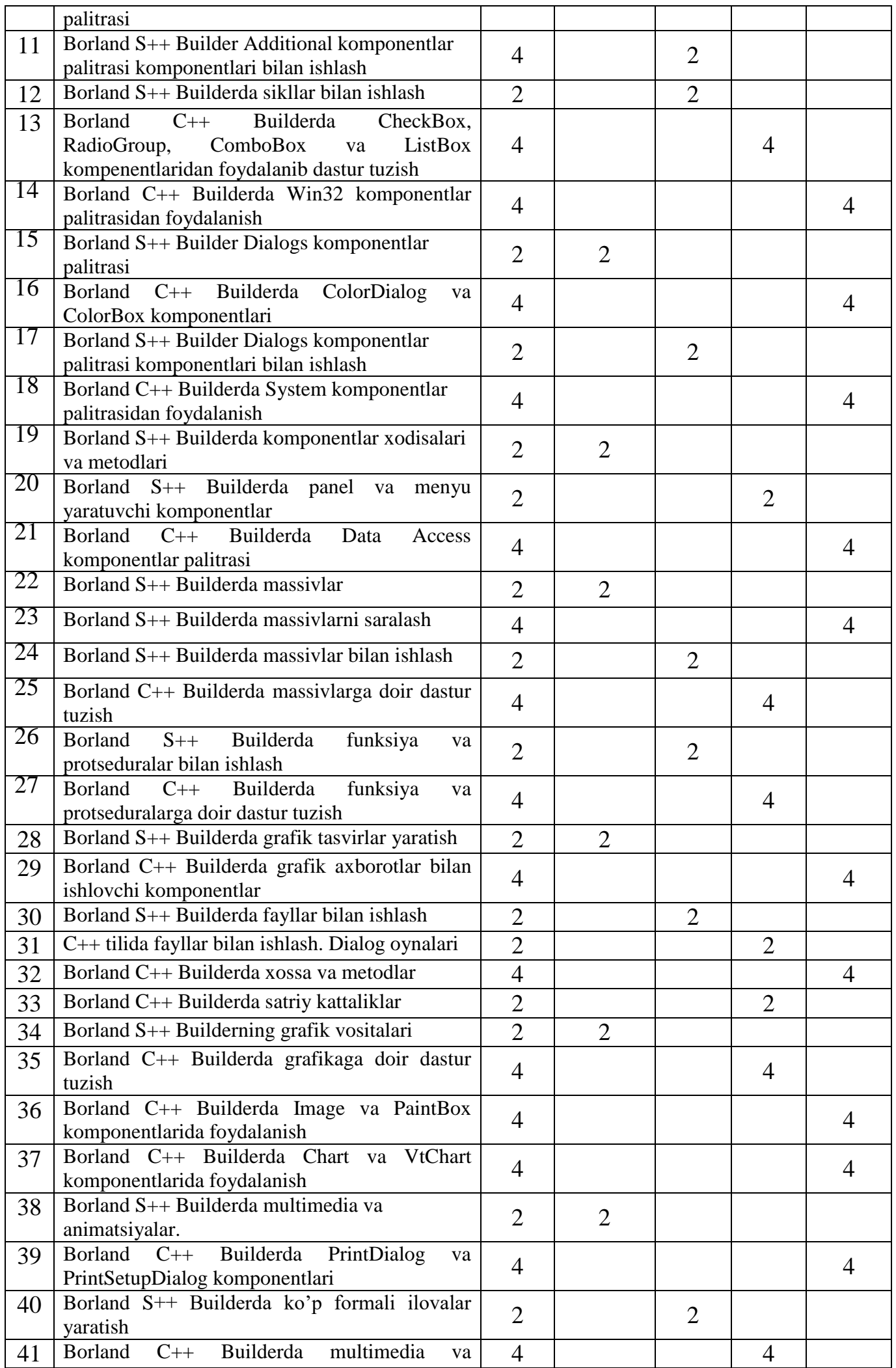

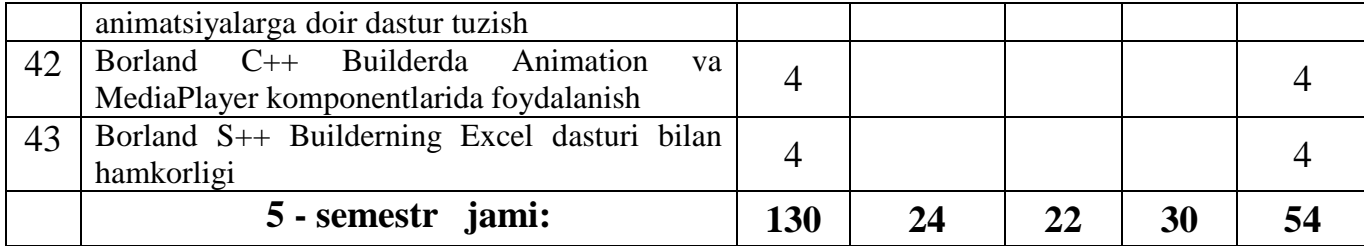

# **III. Asosiy nazariy qism (ma'ruza mashg'ulotlari) Fanning nazariy mashg'ulotlari mazmuni**

## **6-MODUL. VIZUAL DASTURLAR TUZISH**

### **1-mavzu. Borland C++ Builder dasturlash muhiti. (2 soat).**

Borland C++ Builder dasturlash muhitiga kirish, ishchi muhit, oynalar. C++ Bulder komponentlari va ularning hossalari. Komponentlar hodiasalari va metodlari. Komponentlar tarkibi. Hodisalar. Uslublar. Loyihalar menejeri. C++ Builder da ilova dastur yaratish. Oddiy ilova dasturini yararish.

## **2-mavzu. Borland C++ Builderda tiplar. Borland S++ Builderda amallar, matematik funktsiyalar va tanlash operatorlari (2 soat).**

Borland C++ Builder da butun va haqiqiy sonlar. Tiplarni almashtirish. Borland C++ Builderda simvolli va satriy tiplar. Simvolli va satriy tiplarning berilishi, ular bilan bajariladigan amallar.Matematik funktsiyalar va doimiyliklardan foydalanish. Amallar va ularning bajarilish tartiblari. Mantiqiy amallar. If va Switch operatorlari.

### **3-mavzu. Borland S++ Builderda sikllar. (2 soat).**

For sikli va uning qo'llanilishi. While va do\_while sikllari. Ichma-ich joylashgan sikllar.

### **4-mavzu. Borland S++ Builder komponentlarini o'rganish. (2 soat).**

Borland S++ Builder komponentlar palitrasi va komponentlar xossalari. Guruhli operatsiyalar uchun komponentlarni tanlash. Komponentlar o'lchovlarini o'zgartirish. Matn muharriri ilova dasturini yaratish. Hodisa jarayonlariini yaratish. Menyu yaratish. Panel va menyu yaratuvchi komponentlar: Panel, GroupBox, Bevel, ScroolBox, ToolBar, StatusBar.

### **5-mavzu. Borland S++ Builder Standard komponentlar palitrasi. (2 soat).**

Frame komponenti va uning xossalari. MainMenu, PopupMenu komponentlari. Label, Edit, Button, Memo, Panel komponentlari va ularning xossalari. CheckBox, ListBox, ComboBox, ListBox, RadioGroup, RadioButton, ScrollBar komponentlari.

### **6-mavzu. Borland S++ Builder Additional komponentlar palitrasi. (2 soat).**

BitBtn, MaskEdit, StringGrid, MaskEdit, CheckListBox, DrawGrid, Image, Shape va boshqa komponentlaridan foydalanish. Komponentlar xossalalri.

### **7-mavzu. Borland S++ Builder Dialogs komponentlar palitrasi. (2 soat).**

Borland S++ Builderdagi Dialogs komponentlar palitrasi. OpenDialog, SaveDialog, FindDialog, ColorDialog, FontDialog va hokazo komponentlar va ularning xossalari.

### **8-mavzu. Borland S++ Builderda komponentlar xodisalari va metodlari. (2 soat).**

Komponentlar xodisalari: OnClick, OnDblClick, OnKeyDown, OnKeyPress, OnKeyup, OnEnter, OnExit, OnMouseDown va OnMouseUp, OnChange va hokazo.

Komponentlar metodlari: Add, Hide, Show, Delete, CanFocus, ChangeScale, TextOut, MoveTo, LineTo va hokazo.

#### **9-mavzu. Borland S++ Builderda massivlar. (2 soat).**

Borland S++ Builderda massivlarni tavsiflash, e'lon qilish. Borland S++ Builderda massiv elementlarini kiritish va chiqarish. Borland S++ Builderda massiv elementlarini saralash va tartiblash.

**10-mavzu. Borland S++ Builderda grafik tasvirlar yaratish. (2 soat).**

Tayyor grafik fayllardan foydalanish. Grafik fayllar formati. Image Editor grafik muharriri. Tugmalar uchun piktogrammalar yaratish.

### **11-mavzu. Borland S++ Builderning grafik vositalari. (2 soat).**

Borland S++ Builderning maxsus TCanvas, TFont, TPen, Tbrush klasslari. TFont klassi xossalari: Color, Name, Size, Style. TPen klassi xossalari: Color, Mode, Width, Style. TBrush klassi xossalari: Bitmap, Color, Style.

### **12-mavzu. Borland S++ Builderda multimedia va animatsiyalar. (2 soat).**

Borland S<sup>++</sup> Builderda multimedia va animatsiyalar. C<sup>++</sup> tilida koʻp formali loyihalar yaratish.

## **Amaliy mashg'ulotlar mazmuni.**

**1-mavzu. Borland S++ Builderda amallar, matematik funktsiyalar va tanlash operatorlari bilan ishlash. (2 soat).**

Talabalarni Borland S++ Builderda amallar, matematik funktsiyalar va tanlash operatorlari bilan ishlashni o'rgatish.

**2-mavzu. Borland C++ Builderda chiziqli dasturlar tuzish. (2 soat).**

Talabalarni Borland C++ Builderda chiziqli dasturlar tuzishni o'rgatish.

### **3-mavzu. Borland S++ Builder Standard komponentlar palitrasi komponentlari bilan ishlash. (2 soat).**

Talabalarni Borland S++ Builder Standard komponentlar palitrasi komponentlari bilan ishlashga doir dasturlar tuzishga o'rgatish.

#### **4-mavzu. Borland C++ Builderda tarmoqlanuvchi dasturlar tuzish**. **(2 soat).**

Talabalarni Borland C++ Builderda tarmoqlanuvchi dasturlar tuzishga o'rgatish.

**5-mavzu. Borland S++ Builder Additional komponentlar palitrasi komponentlari bilan ishlash**. **(2 soat).**

Talabalarni Borland S++ Builder Additional komponentlar palitrasi komponentlari bilan ishlashga o'rgatish.

#### **6-mavzu. Borland S++ Builderda sikllar bilan ishlash. (2 soat).**

Talabalarni Borland S++ Builderda sikllar bilan ishlash foydalanib dastur tuzish ko'nikmalariga ega bo'lishni o'rgatish.

### **7-mavzu. Borland S++ Builder Dialogs komponentlar palitrasi komponentlari bilan ishlash. (2 soat).**

Talabalarni Borland S++ Builder Dialogs komponentlar palitrasi komponentlari imkonoiatlaridan foydalanib dastur tuzish ko'nikmalariga ega bo'lishni o'rgatish.

### **8-mavzu. Borland S++ Builderda massivlar bilan ishlash**. **(2 soat).**

Talabalarni Borland S++ Builderda massivlar bilan ishlash ko'nikmalariga ega bo'lishni o'rgatish.

#### **9-mavzu. Borland S++ Builderda funksiya va protseduralar bilan ishlash**. **(2 soat).**

Talabalarni Borland S++ Builderda funksiya va protseduralar bilan ishlashga o'rgatish.

**10-mavzu. Borland S++ Builderda fayllar bilan ishlash. (2 soat).**

Talabalarni Borland S++ Builderda fayllar bilan ishlash ko'nikmalariga ega bo'lishni o'rgatish.

**11-mavzu. Borland S++ Builderda ko'p formali ilovalar yaratish. (2 soat).**

Talabalarni Borland S++ Builderda ko'p formali ilovalar yaratish ko'nikmalariga ega bo'lishni o'rgatish.

### **Amaliy mashg'ulotlar bo'yicha ko'rsatma va tavsiyalar**

Amaliy mashg'ulotlarda talabalar muayyan masala bo'yicha mavjud bo'lgan yoki mustaqil tarzda kichik ishchi guruhlari yordamida hosil qilingan algoritmlarni muhokama qiladilar. Mazkur mavzularga oid test masalalar tuzib, ular asosida tuzilgan dasturlar majmuasini tuzadilar va kompyuterda olingan natijalarni birgalikda tahlil qiladilar.

Amaliy mashg'ulotlarni tashkil etish bo'yicha kafedra professor-o'qituvchilari tomonidan ko'rsatma va tavsiyalar ishlab chiqiladi. Unda talabalar asosiy ma'ruza mavzulari bo'yicha olgan bilim va ko'nikmalarini amaliy masalalarga dasturlar tuzish orqali bilimlarini yanada boyitadilar. Shuningdek, darslik va o'quv qo'llanmalar asosida talabalar bilimlarini mustahkamlashga erishish, tarqatma materiallardan foydalanish, ilmiy maqolalar

va tezislarni chop etish orqali talabalar bilimini oshirish, masalalarning dasturini tuzish, mavzular bo'yicha ko'rgazmali qurollar tayyorlash va boshqalar tavsiya etiladi.

Amaliy mashg'ulotlar multimedia qurulmalari bilam jihozlangan auditoriyada bir akadem guruhga bir o'qituvchi tomonidan o'tkazilishi lozim. Mashg'ulotlar faol va interfaktiv usullar yordamida o'tilishi, mos ravishda munosib pedagogik va axborot texnologiyalar qo'llanilishi maqsadga muvofiq.

# **Laboratoriya mashg'ulotlarining mazmuni.**

**1-mavzu. Borland C++ Builderda chiziqli dasturlar tuzish. (2 soat).**

Talabalarni Borland C++ Builderda chiziqli dasturlar tuzishga o'rgatish.

**2-mavzu. Borland C++ Builderda tarmoqlanuvchi dasturlar tuzish. (2 soat).**

Talabalarni Borland C++ Builderda tarmoqlanuvchi dasturlar tuzishga o'rgatish.

**3-mavzu. Borland C++ Builderda CheckBox, RadioGroup, ComboBox va ListBox kompenentlaridan foydalanib dastur tuzish. (4 soat).**

Talabalarni Borland C++ Builderda CheckBox, RadioGroup, ComboBox va ListBox kompenentlaridan foydalanib dastur tuzishga o'rgatish.

**4-mavzu. Borland S++ Builderda panel va menyu yaratuvchi komponentlar. (2 soat).**

Talabalarni Borland S++ Builderda panel va menyu yaratuvchi komponentlar yaratiahga o'rgatish.

**5-mavzu. Borland C++ Builderda massivlarga doir dastur tuzish. (4 soat).**

Talabalarni Borland C++ Builderda massivlarga doir dastur tuzishga o'rgatish.

**6-mavzu. Borland C++ Builderda funksiya va protseduralarga doir dastur tuzish. (4 soat).**

Talabalarni Borland C++ Builderda funksiya va protseduralarga doir dastur tuzishga o'rgatish.

**7-mavzu. Borland C++ Builderda satriy kattaliklar. (2 soat).**

Talabalarni Borland C++ Builderda satriy kattaliklar bilan ishlashga o'rgatish.

## **8-mavzu. Borland C++ Builderda fayllar bilan ishlash. Dialog oynalari. (2 soat).**

Talabalarni Borland C++ Builderda fayllar bilan ishlash va Dialog oynalarini hosil qilishga o'rgatish..

**9-mavzu. Borland C++ Builderda grafikaga doir dastur tuzish. (4 soat).**

Talabalarni Borland C++ Builderda grafikaga doir dastur tuzishga o'rgatish.

### **10-mavzu. Borland C++ Builderda multimedia va animatsiyalarga doir dastur tuzish. (4 soat).**

Talabalarni Borland C++ Builderda multimedia va animatsiyalarga doir dastur tuzishga o'rgatish.

# **Laboratoriya mashg'ulotlari bo'yicha ko'rsatma va tavsiyalar**

Laboratoriya mashg'ulotlarida talabalar amaliy mashg'ulotlarda tuzilgan dasturlarni kompyuter yordamida natijalalarini ko'rib, ularni taxlil qiladilar va xulosalar chiqaradilar.

# **2.5. Mustaqil ta'lim topshiriqlari bo'yicha tavsiyalar**

Darslik va o'quv qo'llanmalardan foydalanib, barcha mavzularni o'rganish. Tarqatma materiallar bo'yicha ma'ruza qismlarini o'zlashtirish

Talabalarning mustaqil ishlari har bir ma'ruza mavzusi asosida tashkil etiladi. Fanni o'rganish jarayonida mustaqil ishlarning bir necha turlaridan foydalaniladi:

- 1) adabiyotlar bilan ishlash;
- 2) ijodiy ish;
- 3) ishlarni elektron ko'rinishda bajarish;
- 4) ba'zi mavzular bo'yicha referatlar tayyorlash.

Mustaqil ta'limlarni tashkil etishda internet va axborot manbalaridan doimiy foydalaniladi.

# **Mustaqil ta'lim va mustaqil ishlar**

- 1. Borland S++ Builder Standard komponentlar palitrasi komponentlari bilan ishlash
- 2. Borland S++ Builder Additional komponentlar palitrasi
- 3. Borland C++ Builderda Win32 komponentlar palitrasidan foydalanish
- 4. Borland C++ Builderda grafik axborotlar bilan ishlovchi komponentlar
- 5. Borland C++ Builderda Image va PaintBox komponentlarida foydalanish
- 6. Borland C++ Builderda Chart va VtChart komponentlarida foydalanish
- 7. Borland C++ Builderda Animation va MediaPlayer komponentlarida foydalanish
- 8. Borland C++ Builderda Win32 komponentlar palitrasidan foydalanish
- 9. Borland C++ Builderda System komponentlar palitrasidan foydalanish
- 10. Borland C++ Builderda ColorDialog va ColorBox komponentlari
- 11. Borland C++ Builderda PrintDialog va PrintSetupDialog komponentlari
- 12. Borland C++ Builderda Data Access komponentlar palitrasi
- 13. Borland C++ Builderda xossa va metodlar
- 14. Borland S++ Builderda massivlarni saralash
- 15. Borland S++ Builderning Excel dasturi bilan hamkorligi

Mustaqil o'zlashtiriladigan mavzular bo'yicha talabalar tomonidan referatlar tayyorlash va uni taqdimot qilish tavsiya etiladi.

## **2.6. Fanni o'qitish jarayonini tashkil etish va o'tkazish bo'yicha tavsiyalar**

"Dasturlash tillari" fanini o'rganish davomida mashg'ulotlar paytida axborot (taqdimot, multimedia texnologiyalari) va ta'limning zamonaviy texnologiyalari (rivojlantiruvchi ta'lim texnologiyalari, fanni to'liq o'zlashtirishga yo'naltirilgan texnologiyalar, shaxsga yo'naltirilgan ta'lim texnologiyalari) hamda interfaol metodlar ("Aqliy hujum","BBB", "Venn diagrammasi", "T-chizma", "Insert", "Bir-biridan so'rash", "FSMU", "Bumerang", "Klaster") qo'llaniladi. Bundan tashqari darsliklar, o'quv qo'llanmalari, ma'lumotnomalar, pedagogik entsiklopediyalar va lug'atlar, ma'ruza matnlari, tarqatma materiallaridan foydalaniladi.

Ma'ruza darslarida zamonaviy kompyuter texnologiyalari yordamida prezentatsion va elektron-didaktik texnologiyalaridan, amaliy mashg`ulotlarda zamonviy pedagogik va innovatsion texnologiyalaridan, laboratoriya mashg`ulotlarida zamonaviy kompyuter sinflaridan foydalanish ko`zda tutilgan. Shuningdek buguni kun talabiga javob beradigan dasturlash tillaridan Paskal, Delphi, C++ dasturlash tillarini o`rnatuvchi disk ham bo`lishi lozim.

# **2.7. Fanni baholash tizimi:**

# **2.7.1. Talabalar bilimini baholash mezonlari**

Talabalarning bilimi quyidagi mezonlar asosida:

 talaba mustaqil xulosa va qaror qabul qiladi, ijodiy fikrlay oladi, mustaqil mushohada yuritadi, olgan bilimini amalda qollay oladi, fanning (mavzuning) mohiyatini tushunadi, biladi, ifodalay oladi, aytib beradi hamda fan (mavzu) bo'yicha tasavvurga ega deb topilganda — 5 (alo) baho;

 talaba mustaqil mushohada yuritadi, olgan bilimini amalda qollay oladi, fanning (mavzuning) mohiyatni tushunadi, biladi, ifodalay oladi, aytib beradi hamda fan (mavzu) boyicha tasavvurga ega deb topilganda — 4 (yaxshi) baho;

 talaba olgan bilimini amalda qollay oladi, fanning (mavzuning) mohiyatni tushunadi, biladi, ifodalay oladi, aytib beradi hamda fan (mavzu) bo'yicha tasavvurga ega deb topilganda — 3 (qoniqarli) baho;

 talaba fan dasturini o'zlashtirmagan, fanning (mavzuning) mohiyatini tushunmaydi hamda fan (mavzu) boyicha tasavvurga ega emas deb topilganda — 2 (qoniqarsiz) baho bilan baholanadi.

# **Talabaning "Dasturlash tillari" fani bo'yicha bilim, ko'nikma va malakalarini baholashda quyidagi mezonlarga asoslaniladi:**

a) **5 (a'lo) baho** uchun talabaning bilim darajasi quyidagilarga javob berishi lozim:

kasbiy sohasida uchraydigan turli hil masalalarga algoritmlar tuza olishi, algoritmning turlarni farqlay olish, tasvirlash usullariga oid misollar keltira olish, rekursiya va iteratsiya, algoritmning murakkabligi tushunchalarni ajrat olishi, samarali algoritmlar ishlab chiqishning asosiy

usullari(balansirovka, dinamik dasturlash va boshqalar)ni amaliy qo'llay olishi, biror bir dasturlash tillari va ularning turlarini farqlay olish, dasturlash tillalari yordamida amaliy masallalarga dasturlar tuza olish, massivlar, grafik operatorlar, satriy kattaliklar bilan ishlash, funktsiyalar va protseduralar, yozuvlar, ro`yxatlar, fayllar, modulli dasturlar haqidagi bilimlarni amalda qo'llay olish, ob'ektga yo`naltirilgan dasturlash tillaridan foydalana olish, boshqarish elementlari, oynalar, dialoglar; voqealar va habarlar, ob'ektga yo`naltirilgan muhitlarda habarlarni uzatish va ularga ishlov berish, ob'ektlar ierarxiyasi asosida dasturlarni loyihalash haqidagi nazariy bilimlarga ega bo'lishi, ushbu nazariy bilimlarni amalda qo'llay olishi, kasbiy sohalarida fanning amaliy imkoniyatlaridan foydalana olishi, mustaqil ishlash ko'nikmalariga ega bo'lishi;

b) **4 (yaxshi) baho** uchun talabaning bilim darajasi quyidagilarga javob berishi lozim:

turli hil masalalarga algoritmlar tuza olishi, algoritmning turlarni farqlay olish, tasvirlash usullariga oid misollar keltira olish, rekursiya va iteratsiya, algoritmning murakkabligi tushunchalarni ajrat olishi, biror bir dasturlash tillari va ularning turlarini farqlay olish, dasturlash tillalari yordamida amaliy masallalarga dasturlar tuza olish, massivlar, grafik operatorlar, satriy kattaliklar bilan ishlash, funktsiyalar va protseduralar, haqidagi bilimlarni amalda qo'llay olish, ob'ektga yo`naltirilgan dasturlash tillaridan foydalana olish, boshqarish elementlari, oynalar, ob'ektlar ierarxiyasi asosida dasturlarni loyihalash haqidagi nazariy bilimlarga ega bo'lishi; ushbu nazariy bilimlarni amalda qo'llay olishi; kasbiy soxalarida fanning amaliy imkoniyatlaridan foydalana olishi;

v) **3 (qoniqarli) baho** uchun talabaning bilim darajasi quyidagilarga javob berishi lozim:

turli hil masalalarga algoritmlar tuza olishi, algoritmning turlarni farqlay olish, tasvirlash usullariga oid misollar keltira olish, rekursiya va iteratsiya, algoritmning murakkabligi tushunchalarni ajrat olishi, biror bir dasturlash tillari va ularning turlarini farqlay olish, dasturlash tillalari yordamida amaliy masallalarga dasturlar tuza olish haqidagi qisman tassavurga ega bo'lishi; amaliyotda ayrim dasturlarni ko'llay olishi;

g) fanning nazariy qismini tushunmaydigan, amaliy qo'llash imkoniyatlari juda past, dasturlarni mutaqil ravishda ishlata olmaydigan talabalarga **2 (qoniqarsiz) baho** qo'yiladi.

# **2.7.2. Talabaning amaliy va laboratoriya mashgulotlarni o'zlashtirish darajasi quyidagi mezon asosida aniqlanadi.**

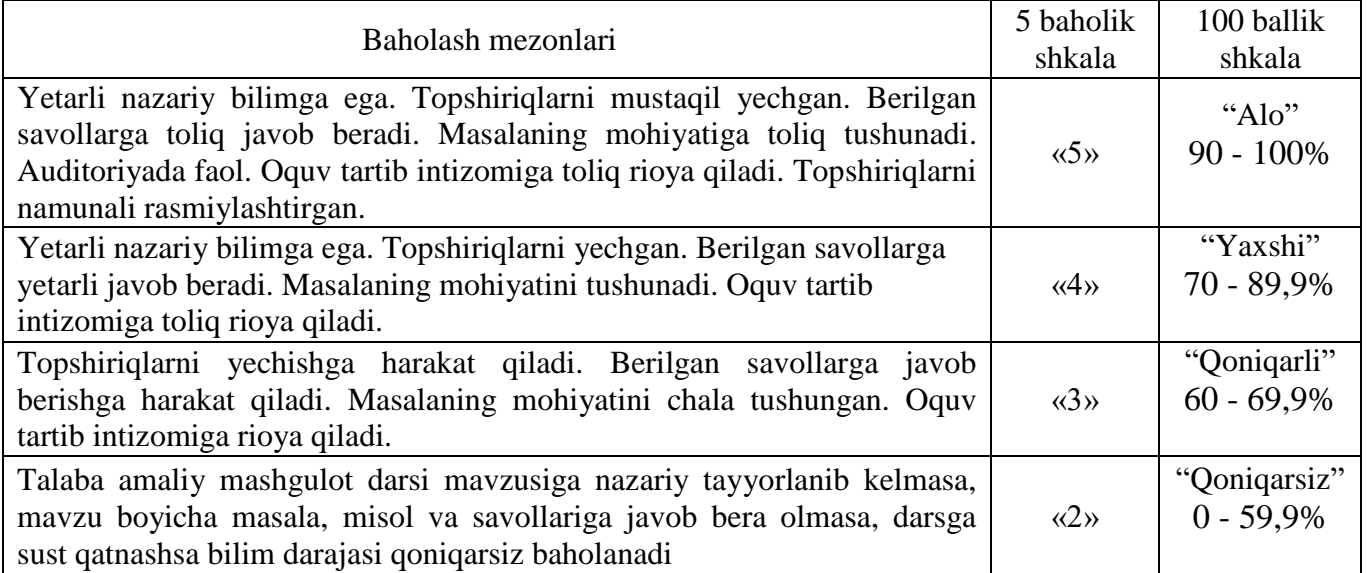

# **ON ni baholash**

Oraliq nazorat "Dasturlash tillari" fanining bir necha mavzularini qamrab olgan bo'limi bo'yicha yozma yoki test ravishda amalga oshiriladi. Bundan maqsad talabalarning tegishli savollarni bilishi yoki muammolarni echish konikmalari va bilim malakalari aniqlanadi.

 Oraliq nazorat turini otkazish va mazkur nazorat turi boyicha talabaning bilimini baholash tegishli fan boyicha oquv mashgulotlarini olib borgan professor-oqituvchi tomonidan amalga oshiriladi.

 Oraliq nazorat turini topshirmagan, shuningdek ushbu nazorat turi boyicha «2» (qoniqarsiz) baho bilan baholangan talaba yakuniy nazorat turiga kiritilmaydi.

 Talaba nazorat turi otkazilgan vaqtda uzrli sabablarsiz qatnashmagan hollarda jurnalga «0» belgisi yozib qoyiladi.

 Oraliq nazorat turi har bir fan boyicha fanning xususiyatidan kelib chiqqan holda 2 martagacha otkazilishi mumkin. Oraliq nazorat turini otkazish shakli va muddati fanning xususiyati va fanga ajratilgan soatlardan kelib chiqib tegishli kafedra tomonidan belgilanadi.

 Talabani oraliq nazorat turi boyicha baholashda, uning o'quv mashgulotlari davomida olgan baholari inobatga olinadi.

O'quv yilining kuzgi hamda bahorgi semestrida 2 ta yozma ish va 2 ta mustaqil ish rejalashtirilgan bo'lib, yozma ish 5 baholik shkalada baholanadi.

Oraliq baholash (OB) "Dasturlash tillari" fanining bir necha mavzularini qamrab olgan bolimi boyicha, tegishli nazariy, amaliy va labaratoriya mashgulotlari o'tib bo'lingandan so'ng yozma ish shaklida amalga oshiriladi. Bundan maqsad talabalarning tegishli savollarni bilishi yoki muammolarni yechish konikmalari va malakalari aniqlanadi. O'quv yilining **1-semestrida** 2 ta yozma ish va 10 ta mustaqil ish rejalashtirilgan bo'lib, yozma ishga 5 ball, mustaqil ishga ham 5 ball ajratilgan. OB nazorat ishlari yozma ish shaklda o'tkazilishi nazarda tutilgan, yozma ish savollari ishchi o'quv dastur asosida tayyorlanadi. OB da "2" baho olgan talaba o'zlashtirmagan hisoblanadi. OB ni o'zlashtirmagan talabalarga qayta topshirish imkoniyati beriladi.

### **Yan ni baholash**

Yakuniy nazorat "Dasturlash tillari" fanining barcha mavzularini qamrab olgan bo'lib, nazariy, amaliy mashgulotlar o'tib bo'lingandan so'ng test yoki yozma ravishda amalga oshiriladi. Bundan maqsad talabalarning fan bo'yicha o'zlashtirish ko'rsatkichlari, yani bilim darajasi yoki muammolarni echish konikmalari va malakalari aniqlanadi.

 Yakuniy nazorat ishlari test usulida ham o'tkazilishi nazarda tutilgan, test savollari ishchi o'quv dasturi asosida tayyorlanadi.

 Yakuniy nazorat turini o'tkazish va mazkur nazorat turi bo'yicha talabaning bilimini baholash o'quv mashgulotlarini olib bormagan professor-o'qituvchi tomonidan amalga oshiriladi.

Talaba tegishli fan bo'yicha yakuniy nazorat turi o'tkaziladigan muddatga qadar oraliq nazorat turini topshirgan bo'lishlari shart.

Yakuniy nazorat turiga kirmagan yoki kiritilmagan, shuningdek ushbu nazorat turi bo'yicha «2» (qoniqarsiz) baho bilan baholangan talaba akademik qarzdor hisoblanadi.

Yakuniy nazorat turi bo'yicha talabaning bilimi «2» (qoniqarsiz) baho bilan baholangan yoki Jurnalga «0» belgisi yozib qo'yilgan hollarda ushbu baho yoki belgi talabaning Baholash daftariga yozilmaydi.

Yakuniy baholash (Yab) "Dasturlash tillari o'tib bo'lingandan so'ng test yoki yozma ish shaklida amalga oshiriladi. Bundan maqsad talabalarning fan bo'yicha o'zlashtirish ko'rsatkichlari, yani bilim darajasi yoki muammolarni yechish konikmalari va malakalari aniqlanadi. Yab nazorat ishlari test yoki yozma ish usulida ham otkazilishi nazarda tutilgan, test va yozma ish savollari ishchi o'quv dasturi asosida tayyorlanadi. OB ga ajratilgan balldan "2" va undan past ball to'plagan talaba o'zlashtirmagan hisoblanadi va Yab ga kiritilmaydi. Yab ni ozlashtirmagan talabalarga qayta topshirish imkoniyati beriladi. Yab bo'yicha olinadigan test yoki yozma ish variantlari kafedra mudiri rahbarligida tuziladi va dekanatga topshiriladi.

### **Test usulida Yan ni baholash mezonlari:**

Yab test yoki yozma ish shaklida otkaziladi. Yab test shaklida otkazilsa talabalarga variantlar asosida 30 ta test savoli beriladi. Har bir togri javob quyidagicha balldan baholanadi. To'gri javoblar soniga qarab talabaning Yab da to'plagan ballari aniqlanadi.

**"5" – 27-30 ta "4" – 21-26 ta "3" – 18-20 ta "2" – 0-16 ta**

# **VII. Asosiy va qo'shimcha o'quv adabiyotlar hamda axborot manbalari**

# **Asosiy adabiyotlar:**

1. Peter Gottschling. Discovering Modern C++. An Intensive Course for Scientists, Engineers, and Programmers. "Addison-Wesley", 2015 y.

2. A. R. Azamatov, B. Boltayev. Algoritmlash va dasturlash asoslari. O'quv qo'llanma. T. : "Cho'lpon", 2010 y.

3. A. R. Azamatov, B. Boltayev. Algoritmlash va dasturlash asoslari. O'quv qo'llanma. T. : "Cho'lpon", 2013 y.

4. Sh. I. Razzoqov, M. J. Yunusova. Dasturlash: Kasb-hunar kollejlari uchun o'quv qo'llanma. T. : "Ilim Ziyo", 2011y.

5. M. Аshurov, M. Mirmаxmudov, SH. Sаpаyev. Zаmonаviy dаsturlаsh tillаri fаnidаn lаborаtoriya ishlаri. T. : TDPU, 2008 y.

6. Menyayev Mixаil Fedorvich. Informаsionniye texnologiya uprаvleniY. Moskvа, «Izdаtelskiy Omegаl», 2003 g.

# **Qo'shimcha adabiyotlar**

7. Mirziyoyev SHаvkаt Miromonovich. Erkin vа fаrovon, demokrаtik О'zbekiston dаvlаtini birgаlikdа bаrpo etаmiz. О'zbekiston Respublikаsi Prezidenti lаvozimigа kirishish tаntаnаli mаrosimigа bаg'ishlаngаn Oliy Mаjlis pаlаtаlаrining qо'shmа mаjlisidаgi nutq / SH.M. Mirziyoyev. – Toshkent : О'zbekiston, 2016. - 56 b.

8. Mirziyoyev SHаvkаt Miromonovich. Tаnqidiy tаhlil, qаt'iy tаrtib-intizom vа shаxsiy jаvobgаrlik – hаr bir rаhbаr fаoliyatining kundаlik qoidаsi bо'lishi kerаk. Mаmlаkаtimizni 2016 yildа ijtimoiy-iqtisodiy rivojlаntirishning аsosiy yakunlаri vа 2017 yilgа mо'ljаllаngаn iqtisodiy dаsturning eng muhim ustuvor yо'nаlishlаrigа bаg'ishlаngаn Vаzirlаr Mаhkаmаsining kengаytirilgаn mаjlisidаgi mа'ruzа, 2017 yil 14 yanvаr / SH.M. Mirziyoyev. – Toshkent : О'zbekiston, 2017. – 104 b.

9. Mirziyoyev SHаvkаt Miromonovich. Qonun ustuvorligi vа inson mаnfааtlаrini tа'minlаsh – yurt tаrаqqiyoti vа xаlq fаrovonligining gаrovi. О'zbekiston Respublikаsi Konstitusiyasi qаbul qilingаnining 24 yilligigа bаg'ishlаngаn tаntаnаli mаrosimdаgi mа'ruzа. 2016 yil 7 dekаbr /SH.M.Mirziyoyev. – Toshkent: "О'zbekiston", 2017. – 48 b.

10. Mirziyoyev SHаvkаt Miromonovich. Buyuk kelаjаgimizni mаrd vа olijаnob xаlqimiz bilаn birgа qurаmiz. Mаzkur kitobdаn О'zbekiston Respublikаsi Prezidenti SHаvkаt Mirziyoyevning 2016 yil 1 noyabrdаn 24 noyabrgа qаdаr Qorаqаlpog'iston Respublikаsi, viloyatlаr vа Toshkent shаhri sаylovchilаri vаkillаri bilаn о'tkаzilgаn saylovoldi uchrashuvlarida so'zlagan nutqlari o'rin olgan. /SH.M.Mirziyoyev. – Toshkent: : "О'zbekiston", 2017. – 488 b

11. О'zbekiston Respublikаsi Prezidentining Fаrmoni. О'zbekiston respublikаsini yanаdа rivojlаntirish bо'yichа hаrаkаtlаr strаtegiyasi tо'g'risidа. (О'zbekiston Respublikаsi qonun hujjаtlаri tо'plаmi, 2017 y., 6-son, 70-moddа)

12. О'zbekiston Respublikаsi Konstitusiyasi. T.: О'zbekiston. 2014. -46 b.

Nazirov Sh.A., Qobulov R.V., Bobojanov M.R., Raxmanov Q.S. S va S++ tili. "Vorisnashriyot" MCHJ, Toshkent 2013. 488 b.

13. Bezruchko V.T.. Prаktikum po kursu informаtiki. M. : «Finаnsi i stаtistikа», 2004 g.

14. Dаrаxvelidze P., Mаrkov E.. Progrаmmirovаniye v Delphi7. Uchebnik. Sаnkt-Peterburg, "BXV-Peterburg" 2003 g.

15. Pestikov V. M., Mаsloboyev А. N.. Turbo PASCAL 7. 0. Izuchаyem nа primerаx. Sankt-Peterburg. : "BXV-Peterburg", 2004 g.

16. Fаronov V. V. Progrаmmirovаniye nа yazike visokogo urovnya Delphi. Uchebnik. M. : "Piter", 2003 g.

# **Internet saytlari**

**17. [www.ziyonet.uz](http://www.ziyonet.uz/)** – Axborot ta'lim portali

**18. [www.edu.uz](http://www.edu.uz/)** – Oliy va o'rta maxsus ta'lim vazirligi portali

19. **[www.tdpu.uz](http://www.tdpu.uz/)** – Nizomiy nomidagi TDPU rasmiy sayti

20. **<http://acm.tuit.uz/>** - dasturiy yechim to'g'riligini avtomatik testlovchi tizim.

21. **<http://acm.tuit.uz/forum/>**, http://acm.timus.ru/ – dasturlarni testlovchi tizim.